Министерство образования и науки Мурманской области Государственное автономное нетиповое образовательное учреждение Мурманской области «Центр образования «Лапландия»

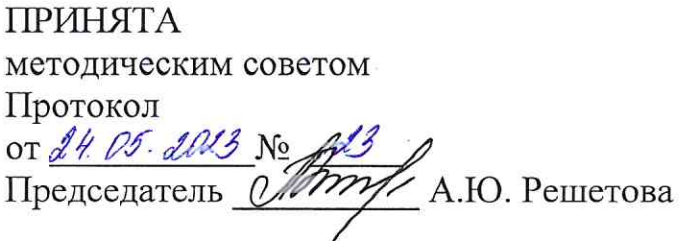

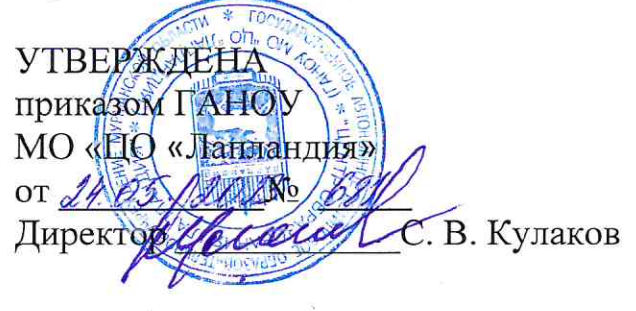

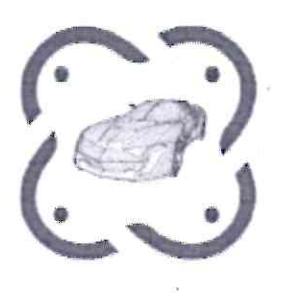

ДОПОЛНИТЕЛЬНАЯ ОБЩЕОБРАЗОВАТЕЛЬНАЯ ОБЩЕРАЗВИВАЮЩАЯ ПРОГРАММА ТЕХНИЧЕСКОЙ НАПРАВЛЕННОСТИ «Промышленный дизайн. Линия 1»

> Возраст учащихся: 11-17 лет Срок реализации: 1 год

> > Авторы-составители: Савенко Юлия Романовна, Смага Вячеслав Анатольевич, педагоги дополнительного образования

## Пояснительная записка

Дополнительная общеобразовательная программа «Промышленный дизайн. Линия 1» основывается на художественном проектировании элементов предметного наполнения среды обитания человека, приобщает учащихся к новым техническим, инженерным достижениям посредством творческой и проектной деятельности. Основная цель промышленного дизайна — сделать производимые объекты удобнее в использовании, эстетичнее и максимально функциональнее. Программа предполагает работу над проектами, где обучающиеся смогут попробовать себя в роли концептуалиста, конструктора, дизайн-менеджера. В процессе разработки проекта, обучающиеся коллективно обсуждают идеи решения поставленной задачи, осуществляют концептуальную проработку, эскизирование, макетирование, трёхмерное моделирование, визуализацию, конструирование, прототипирование, испытание полученной модели, оценку работоспособности созданной модели. В процессе обучения ставится акцент на составлении технических текстов, а также на навыки устной и письменной коммуникации и командной работы.

#### Направленность программы: техническая.

Актуальность дополнительной общеобразовательной программы обусловлена необходимостью активизировать интерес учащихся к техническому моделированию, самостоятельной творческой деятельности, научить грамотно использовать обилие инновационных и технических возможностей, а главное правильно подавать своё дизайнерское решение, которая расширяет возможности в развитии креативных способностей детей, стимулирует их познавательную деятельность в области современного искусства, а также в ее практической направленности.

В состав программы входит модуль «Хайтек». В ходе практических занятий по программе модуля обучающиеся знакомятся с различными видами высокотехнологичного оборудования, изучают принципы его функционирования и возможности использования при решении конкретных прикладных задач, приобретают практические навыки работы на лазерном, фрезерном станках, 3D-принтерах. В ходе работы над кейсами учащиеся знакомятся с понятием изобретательской задачи, получают представление о методах их решения, в частности, о методе поиска инженерного решения, приобретают начальные знания о технологиях трехмерного моделирования, изучают принципы лазерных, аддитивных технологий производства.

Новизна программы заключается в возможности каждого ребёнка проявить себя как личность, формируя у себя творческие способности и желание «творить», а также в том, что главным считается формирование у учащихся особого стиля мышления (дизайнерского мышления), для которого характерно понимание основных критериев гармоничной вещи, чувства стиля, эстетическое отношение к миру вещей. Программа подготавливает учащихся к созданию инновационных продуктов, ориентирует на развитие конструкторских умений, подготавливает к сознательному выбору самостоятельной трудовой деятельности. Программа, которая используется в учебном процессе проектных и исследовательских технологий, способствует мотивации и приобретению нового опыта познавательной деятельности

# Нормативно-правовая база разработки и реализации программы

Программа разработана в соответствии:

с Федеральным законом от 29.12.2012 № 273-ФЗ «Об образовании в Российской Федерации»;

с приказом Министерства просвещения Российской Федерации от 27 июля 2022 г. № 629 «Об утверждении порядка организации и осуществления образовательной деятельности по дополнительным общеобразовательным программам»;

с письмом Министерства образования и науки РФ от 25.07.2016 № 09-1790 «Рекомендации по совершенствованию дополнительных образовательных программ, созданию детских технопарков, центров молодежного инновационного творчества и внедрению иных форм подготовки детей и молодежи по программам инженерной направленности»;

с постановлением Главного государственного санитарного врача РФ от 28.09.2020 №28 «Об утверждении санитарных правил СП 2.4.3648-20 «Санитарно - эпидемиологические требования к организациям воспитания и обучения, отдыха и оздоровления детей и молодежи»;

с постановлением Главного государственного санитарного врача РФ от 28.01.2021 №2 «Об утверждении санитарных правил и норм СанПиН 1.2.3685-21 «Гигиенические нормативы и требования к обеспечению безопасности и (или) безвредности для человека факторов среды обитания»;

с Национальной технологической инициативой;

со Стратегией научно-технологического развития Российской Федерации, утвержденной Указом Президента РФ от 01.12.2016 №642;

с Концепцией развития дополнительного образования детей до 2030 года утвержденной распоряжением Правительства Российской Федерации от 31.03.2022 №678-р.

Цель программы: создание условий для формирования базовых компетенций в области промышленного дизайна, 3D-моделирования, прототипирования и их применение в исследовательской и проектной деятельности.

#### Задачи программы:

Образовательные:

1. развить и совершенствовать навыки по созданию дизайн-скетчинга;

2. сформировать основы дизайн-мышления в решении и постановке творческих аналитических задач проектирования предметной среды;

3. сформировать базовые навыки работы в программах трёхмерного моделирования.

#### Развивающие:

1. способствовать развитию памяти, внимания, технического мышления, изобретательности;

2. сформировать трудовые навыки, умение планировать работу, предвидеть результат и достичь его, по мере необходимости внести коррективы в первоначальный план;

3. развить коммуникативные умения, излагать мысли в четкой логической последовательности, отстаивать свою точку зрения, анализировать ситуацию и самостоятельно находить ответы на вопросы путем логических рассуждений;

4. сформировать умение выступать публично с докладами, презентациями и т. п. Воспитательные:

1. воспитать ценностное отношение к творческой деятельности;

2. воспитать интерес к дизайнерской деятельности и последним тенденциям в промышленном дизайне;

3. воспитать личностные качества: самостоятельность, уверенность в своих силах, креативность;

4. сформировать этику групповой работы.

#### Адресат программы:

Данная программа рассчитана на детей 11-17 лет, проявляющих интерес к промышленному дизайну. На обучение по программе принимаются все желающие, без предъявления требований к начальным знаниям, т.к. именно в этом возрасте начинается формирование предпрофессиональной ориентации у детей и развитие их интересов по направлениям. В объединении формируются 2 возрастные группы, при этом, при изучении материала учитываются возрастные особенности детей.

Уровень программы (модуля): линия 1 – базовый модуль

Возраст обучающихся, участвующих в реализации программы: 11-17 лет

Формы реализации программы - очная, групповая, для отдельных тем предусмотрены мелкогрупповые занятия.

 $\overline{2}$ 

Срок реализации программы (модуля): 1 год

Объем программы (модуля): 162 часа

Режим занятий: 2 раза в неделю по 2 академических часа.

Количество обучающихся в группе: 6-12 человек.

Форма организации учебных занятий: комбинированные и практические занятия; игры, праздники, конкурсы и другие.

Виды учебных занятий и работ: лекции, практические работы, беседы, конкурсы, выставки, тестирование.

Формы подведения итогов: участие в конкурсах, в выставках моделей / прототипов, соревнованиях, защита разработанных дизайн-проектов в группе.

Формы итоговой диагностики: тестовые задания, конкурсы, защита проектов.

#### Ожидаемые результаты:

Личностными результатами учащихся являются:

1. умение четко формулировать мысли, аргументировать свою точку зрения, выстраивать структуру выступления, презентации своего проекта;

2. умение достигать результата, управлять собственным временем и временем команды;

3. умение видеть проблему, применять различные методы по поиску ее решения;

4. формирование коммуникативной компетентности в общении и сотрудничестве со сверстниками.

#### Метапредметными результатами учащихся являются:

1. развитая наблюдательность, внимание, воображение и мотивация к учебной деятельности;

2. перерабатывание полученной информации: делать выводы в результате совместной работы группы, сравнивать и группировать предметы и их образы;

3. умение ставить цель (создание творческой работы), планировать достижение этой цели, осуществлять итоговый и пошаговый контроль по результату;

4. работать над проектом в команде, эффективно распределять обязанности. Предметными результатами учащихся являются:

1. владение технологией скетчинга – быстрого эскизирования;

2. понимание базовых принципов построения изображений в векторной двумерной и трехмерной графике;

3. умение планировать создание продукта от стадии идеи до действующего прототипа или макета;

- 4. умение разбивать задачу на этапы дизайнерского проектирования;
- 5. проводить оценку и испытание полученного продукта.

# Учебный план

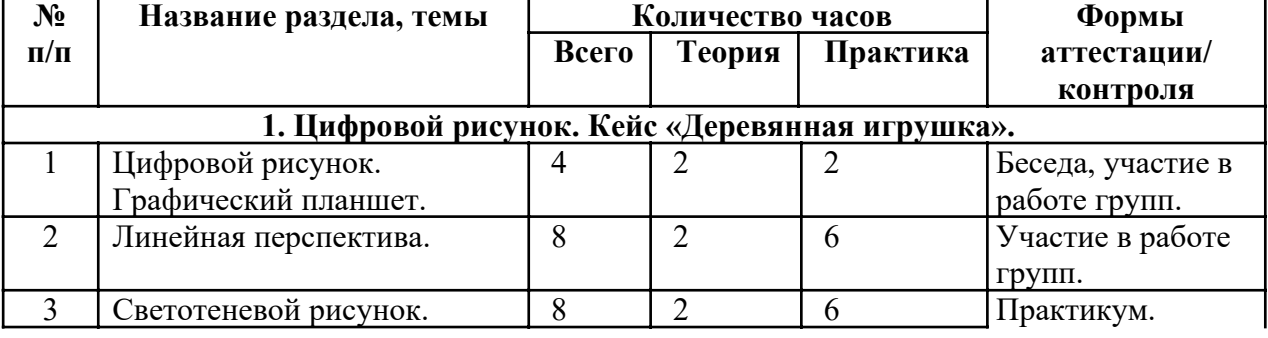

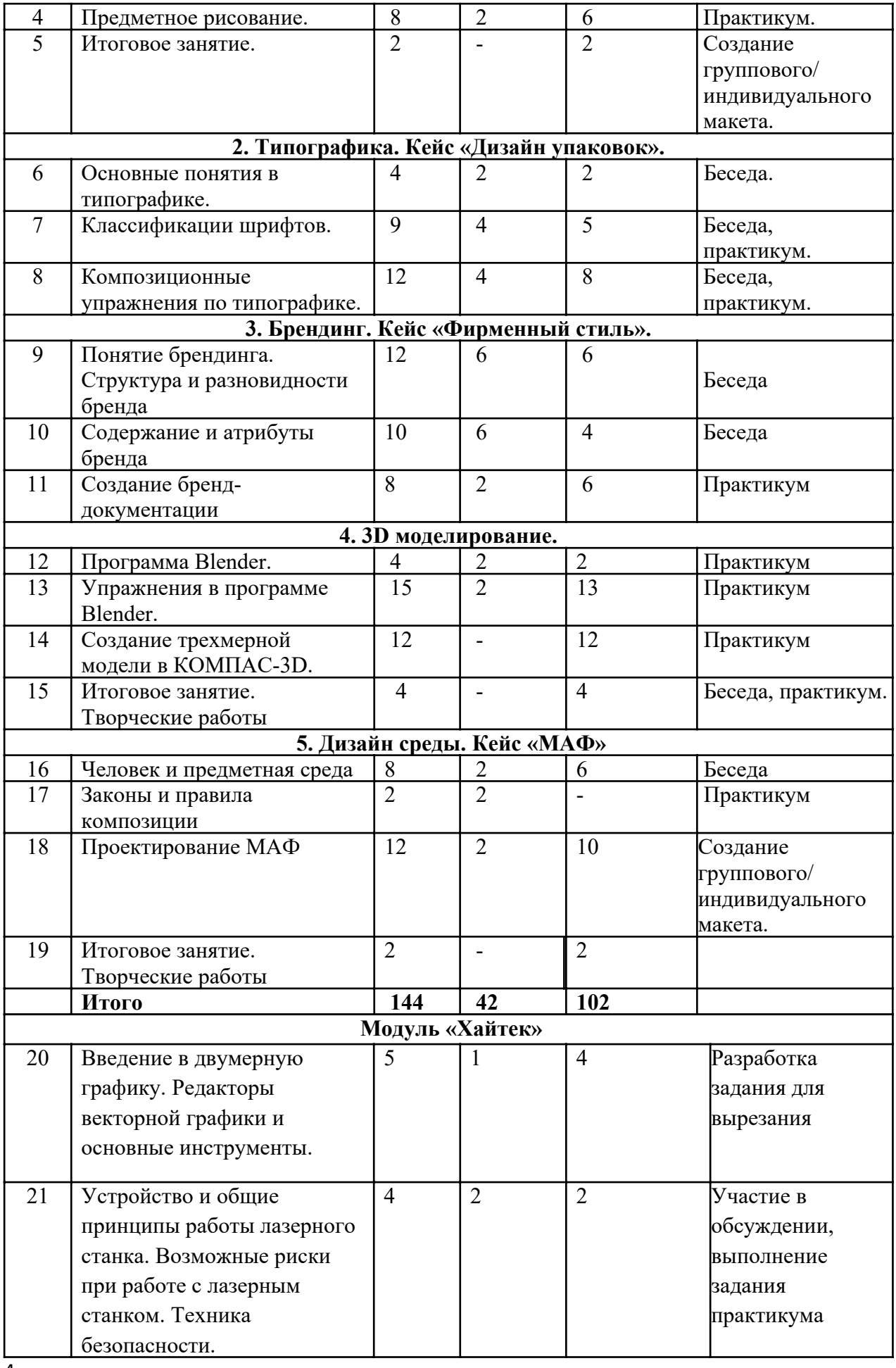

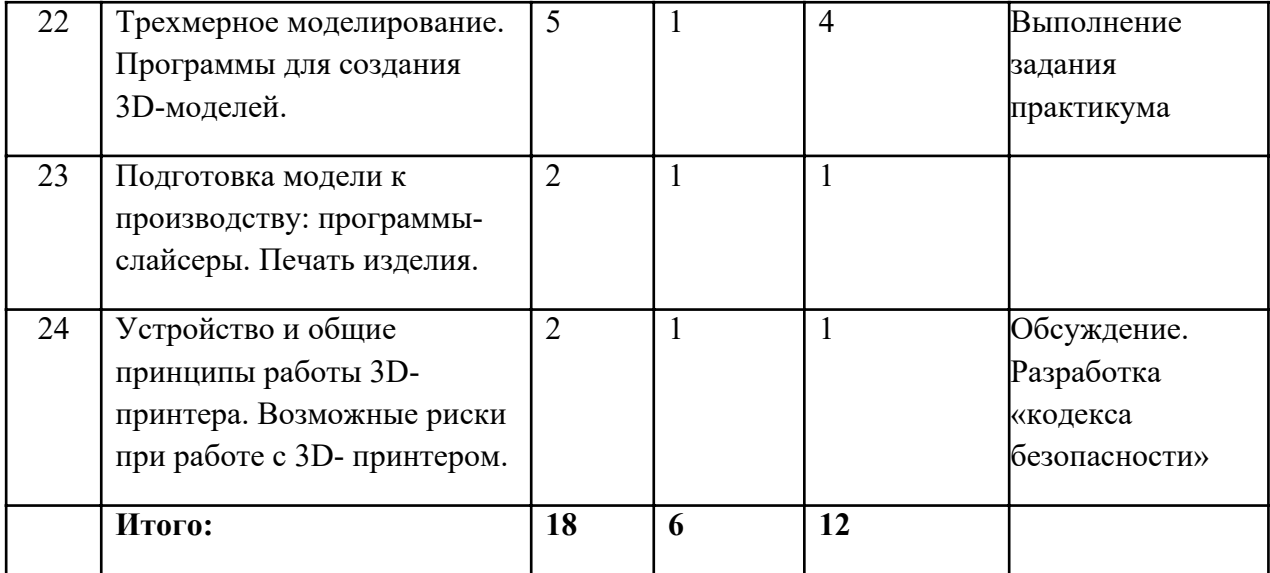

#### Содержание программы

#### 1. Цифровой рисунок. Кейс «Деревянная игрушка».

*Теория (8 часов)*: основы рисования, композиции. Оборудование и программное обеспечение. Основы перспективы.

*Практика (22 часа)*: линейный рисунок фургона по референсу. Построение геометрических форм в перспективе. Освещение предметов. Эскизирование.

#### 2. Типографика. Кейс «Дизайн упаковок».

*Теория (10 часов)*: понятие «типографика». Место типографики в графическом дизайне. Наборный шрифт. История развития наборного шрифта. Исторически сложившиеся типы шрифтов. Понятие гарнитуры и начертания. Компьютерный набор.

*Практика (15 часов)*: создание логотипа, графические композиции. Разработка модульной сетки. Макет книги и буклета разной сложности. Дизайн документов различных типов. Газеты и информационные бюллетени. Брошюры. Рекламные объявления. Рекламный плакат и исторические стили.

## 3. Брендинг. Кейс «Фирменный стиль».

*Теория (14 часов):* понятие брендинга, фирменного стиля. Основные принципы создания фирменного стиля. Зрительный образ фирмы и его составляющие: графические символы, набор шрифтов, фирменный цвет. Что такое логотип. Дизайн логотипа.

*Практика (16 часов):* создание товарной рекламы. Создание эскиза логотипа. Изготовление афиши любимого артиста, либо плаката (постера) на одну из следующих тем: реклама фестиваля, концерта, спектакля (музыкального, театрального... и пр.) с помощью программ CorelDRAW и Adobe Photoshop (по выбору учащегося).

## 4. 3D моделирование.

*Теория (4 часа):* основные методы построения трехмерных моделей. Классификация трехмерных моделей. Твердотельное моделирование и полигональное моделирование: принципы, различие. Выбор метода. Программные продукты для трехмерного проектирования: специфика, критерии выбора.

*Практика (31 час):* принципы моделирования. Обмеры прототипа. Начало построения трехмерной модели. Освоение навыков работы в трехмерном пакете проектирования (Blender, Компас-3D).

## 5. Дизайн среды. Кейс «МАФ»

*Теория (6 часов)*: история дизайна, его современные направления и виды. Основные задачи профессии «дизайнер» и требования к профессии. Тектоника и бионика. Эргономика. Основные размерности. Соразмерность вещей*.*

*Практика (18 часов):* изготовление настенного панно, объемные композиции для

дизайна помещения. Арт объект абстрактного назначения (декорация / стенд). Комплексное благоустройство (реконструкция) территории. МАФ.

# Содержание программы Модуль « Хайтек»

# Модуль «Хайтек» (18 часов)

*Теория*: знакомство с принципами создания векторного графического изображения, изучение инструментария векторного графического редактора. Использование векторного изображения как управляющей программы для лазерного станка. Изучение принципов работы лазерного станка и возможности его использования в практической деятельности.

Изучение основ трехмерного моделирования для последующего создания объектов сложных форм. Подготовка модели к производству с использованием аддитивных технологий. Знакомство с оборудованием для производства объемных объектов сложных форм, изучение принципов его функционирования, принципиальных отличий технологий.

*Практика*: освоение методов создания векторных изображений и подготовки задания для лазерной обработки различных материалов – резки, нанесения изображения (гравировка), получение практического опыта применения лазерных технологий при решении функциональных задач.

Освоение специализированного программного обеспечения подготовки модели к печати и управления работой 3D-принтера, основ 3D-моделирования.

## Комплекс организационно-педагогических условий

# Календарный учебный график (см. Приложение 1)

# Ресурсное обеспечение программы.

Материально-техническое обеспечение для реализации дополнительной общеобразовательной программы необходимо:

- 1. помещение для занятий с достаточным освещением (не менее300-500лк), столы, оборудованные розетками с напряжением 220 в;
- 2. шкафы и стеллажи для хранения инструментов, расходных материалов, измерительных инструментов.

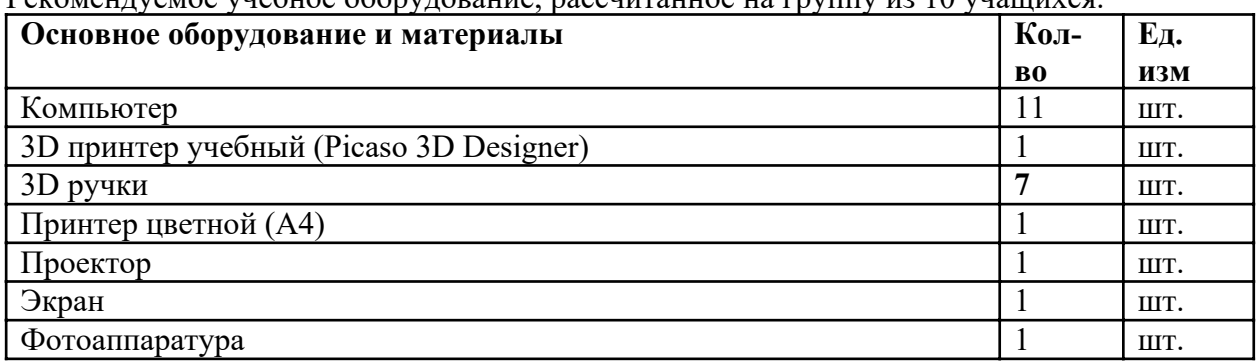

Рекомендуемое учебное оборудование, рассчитанное на группу из 10 учащихся.

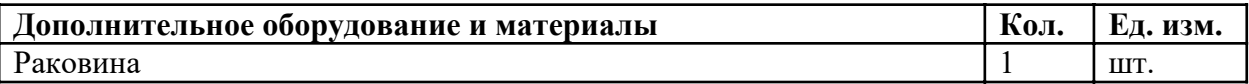

#### Учебно-методические средства обучения:

- 1. специализированная литература по направлению;
- 2. наборы технической документации к применяемому оборудованию;
- 3. образцы моделей и систем, выполненные обучающимися и педагогом;
- 4. фото и видеоматериалы;
- 5. учебно-методические пособия для педагога и обучающихся, включающие дидактический, информационный, справочный материалы на различных носителях;
- 6. компьютерное оборудование.

Применяемое на занятиях дидактическое и учебно-методическое обеспечение включает в себя справочные материалы из сети Интернет.

#### Диагностика результативности образовательного процесса

В течение всего периода реализации программы по определению уровня ее усвоения учащимися, осуществляются диагностические срезы:

1. *входной контроль* посредством бесед, анкетирования, тестов, где выясняется начальный уровень знаний, умений и навыков учащихся, а также выявляются их творческие способности. Входной контроль может проводиться в следующих формах: творческие работы, самостоятельные работы, вопросники, тестирование и пр.;

2. *промежуточный контроль* позволяет выявить достигнутый на данном этапе уровень ЗУН учащихся, в соответствии с пройденным материалом программы. Проводится контрольные тесты, опросы, беседы, выполнение практических заданий;

3. *итоговый контроль* проводится по окончании программы и предполагает комплексную проверку образовательных результатов по всем ключевым направлениям. Данный контроль позволяет проанализировать степень усвоения программы учащимися. Результаты контроля фиксируются в диагностической карте.

Формы подведения итогов реализации дополнительной программы: участие во внутренних мероприятиях Технопарка «Кванториум-51», муниципальных и областных мероприятиях, защита проекта и создание прототипа или групповые соревнования.

Достигнутые учащимся знания, умения и навыки заносятся в сводную таблицу результатов обучения.

#### Сводная таблица результатов обучения

по образовательной программе дополнительного образования детей

педагог д/о группа  $\mathbb{N}_2$ 

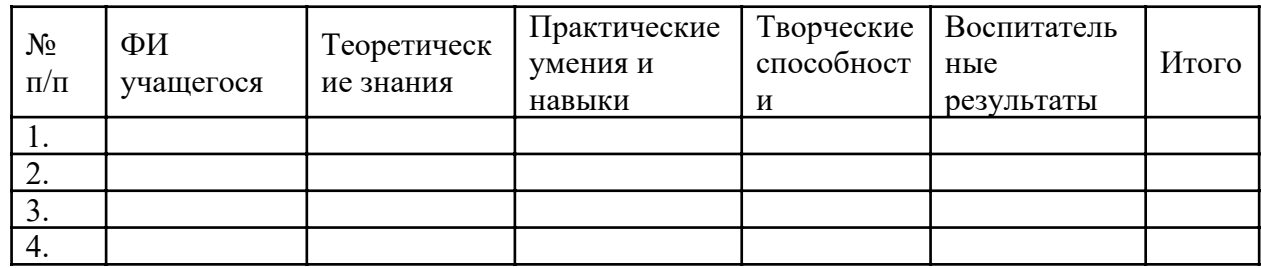

Оценка уровней освоения модуля

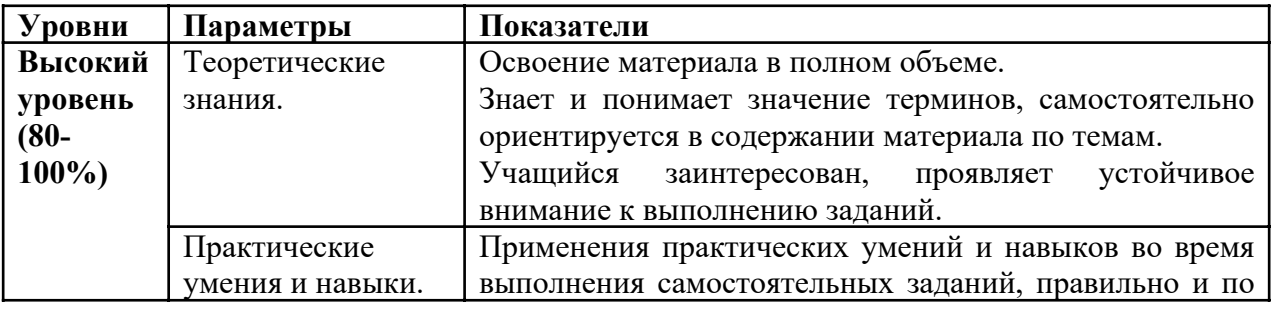

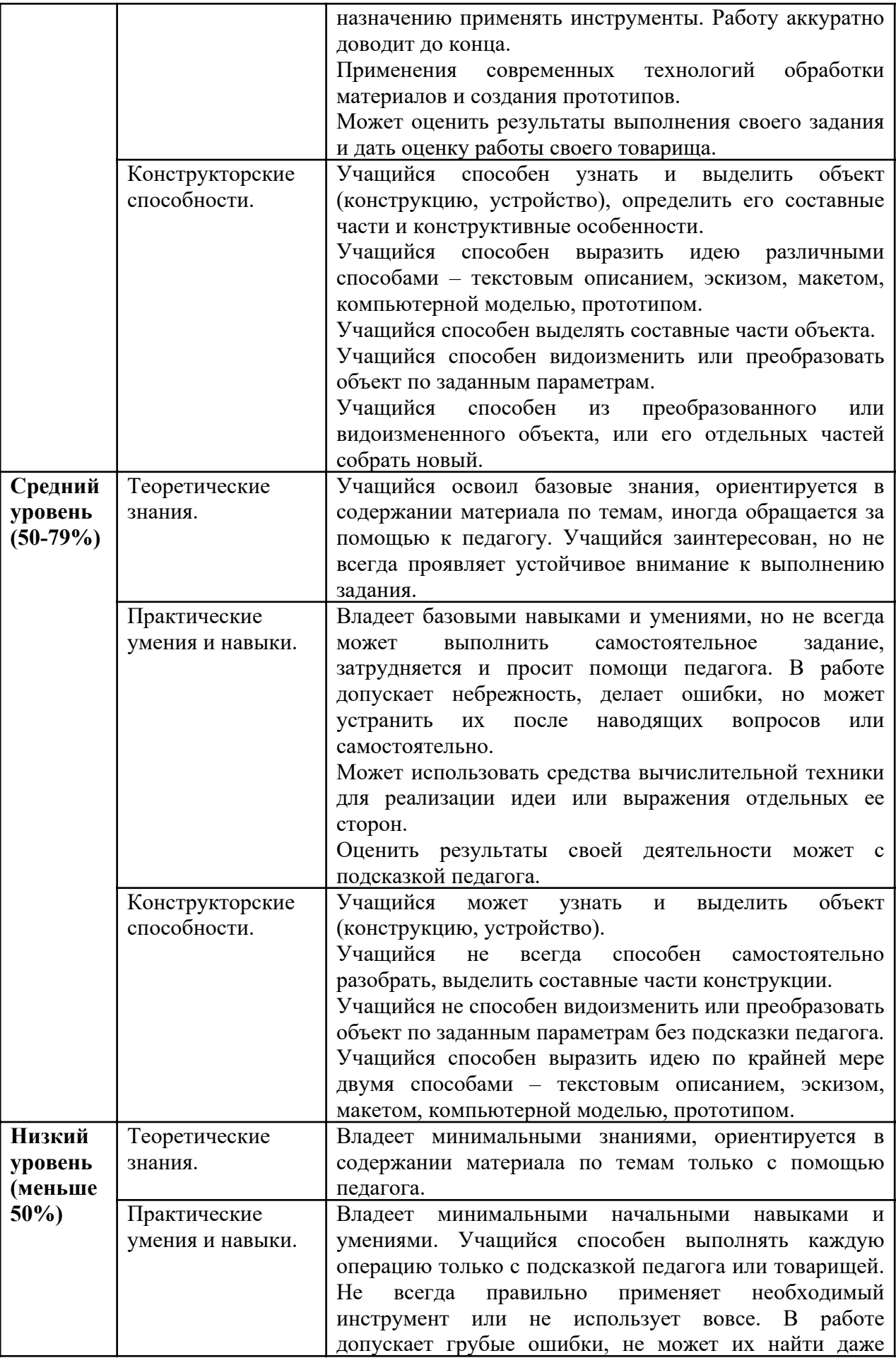

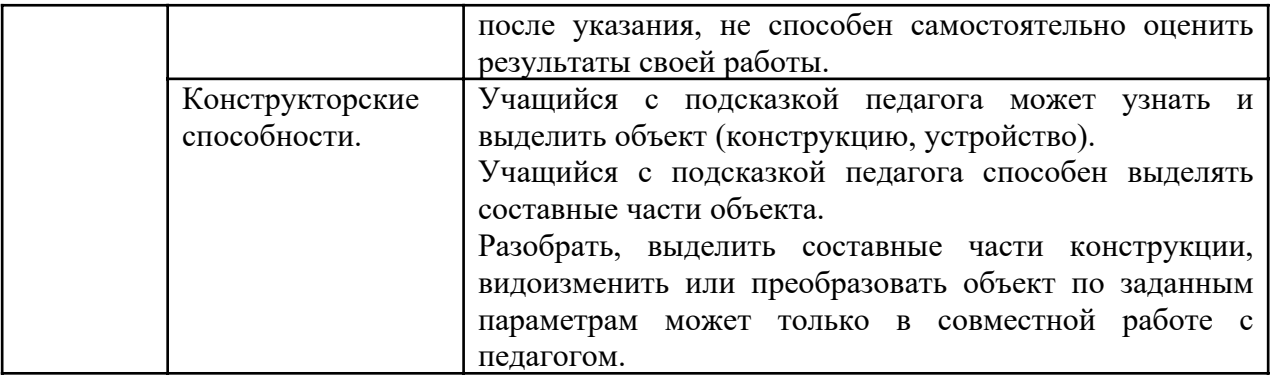

#### Список литературы для педагога

- 1. Будущее рядом. Сайт о новых технологиях и будущем человечества [Электронный ресурс]: http://near-future.ru/ (дата обращения: 02.02.2020)
- 2. Васин С.А. Проектирование и моделирование промышленных изделий М.: Машиностроение, 2004. — 692 с.
- 3. Жанна Лидтка, Тим Огилви. Думай, как дизайнер. Дизайн-мышление для менеджеров / Манн, Иванов и Фербер.
- 4. Лук Александр Наумович. Мышление и творчество. М., Политиздат, 1976. 144 с. (Философ. б-чка для юношества).
- 5. Маслова Е.В. Творческие работы школьников. Алгоритм построения и оформления: Практическое пособие. – М.: АРКТИ, 2006. – 64 с.
- 6. Основы 3D-моделирования. Изучаем работу в AutoCAD, КОМПАС-3D, SolidWorks, Inventor : учебный курс / Большаков В.П., Бочков А.Л. – СПб.: Питер, 2012. – 304 с.
- 7. Основы черчения. Учебные фильмы
- 8. От идеи до прототипа: Учебный курс, раскрывающий все основные возможности Fusion 360: твердотельное и сплайновое моделирование, работу со сборками, рендер, совместную работу над проектами и т.д. [Электронный ресурс]: Режим доступа: https://academy.autodesk.com/curriculum/product-design-fusion-360 (дата обращения: 02.02.2020)
- 9. Технический рисунок [Электронный ресурс]: http://cadinstructor.org/eg/lectures/8 tehnicheskiy-risunok/ (дата обращения: 14.01.2020)
- 10. Учебные материалы и видеоуроки / Инженеры будущего. Образовательный проект [Электронный ресурс]: Режим доступа: http://Инженер-будущего.рф/uchebnyiematerialyi-i-videouroki/
- 11. Черчение. 9 класс : учебник для общеобразовательных организаций / А.Д. Ботвинников, В.Н. Виноградов, И.С. Вышнепольский. – 4-е изд., стереотип. – М.: Дрофа; Астрель, 2019. – 221 с., ил.
- 12. Экспресс-курс по проектированию шлема в рамках соревнований «F1 inSchools». Работа в среде сплайнового моделирования на базе использования заранее подготовленных эскизов изделия [Электронный ресурс]: Режим доступа: https://academy.autodesk.com/curriculum/f1-schools-helmet-design (дата обращения: 2.02.2020)

#### Список литературы для учащихся

- 1. Ботвинников, А.Д., Виноградов, В.Н. Черчение. Учебник. М.: Астрель, 2009. 115 с.
- 2. Будущее рядом. Сайт о новых технологиях и будущем человечества [Электронный ресурс]: http://near-future.ru/
- 3. Журнал «Моделист-конструктор» 2001-2014.
- 4. Курс компьютерной технологии с основами информатики (учебное пособие для старших классов)/ под ред. О.Ефимовой, В.Морозова, Н.Угринович, Москва 2002 г.
- 5. Меерович, М. Технология творческого мышления / Марк Меерович, Лариса Шрагина. — М.: Альпина Бизнес Букс, 2008. — 495 с.
- 6. Шрагина Л.И. .Логика воображения : учебное пособие / Л.И. Шрагина. Москва: Народное образование, 2001.

Приложение 1 к программе «Промышленный дизайн. Линия 1»

# Календарный учебный график для 1 группы

Педагог: Савенко Ю.Р.

Количество учебных недель: 36

Режим проведения занятий: 2 раза в неделю по 2 часа

Праздничные и выходные дни (согласно государственному календарю)

04.11.2023, 01.01.2024-09.01.2024, 23.02.2024, 08.03.2024, 01.05.2024, 09.05.2024

Каникулярный период:

- осенние каникулы – с 01.11.2023 по 07.11.2023;

- зимние каникулы с 29.12.2023 по 11.01.2024;
- дополнительные каникулы с 19.02.2024 по 22.02.2024;
- весенние каникулы с 25.03.2024 по 31.03.2024;
- летние каникулы с 01.06.2024 по 31.08.2024.

Во время каникул занятия в объединениях проводятся в соответствии с учебным планом, допускается изменение расписания.

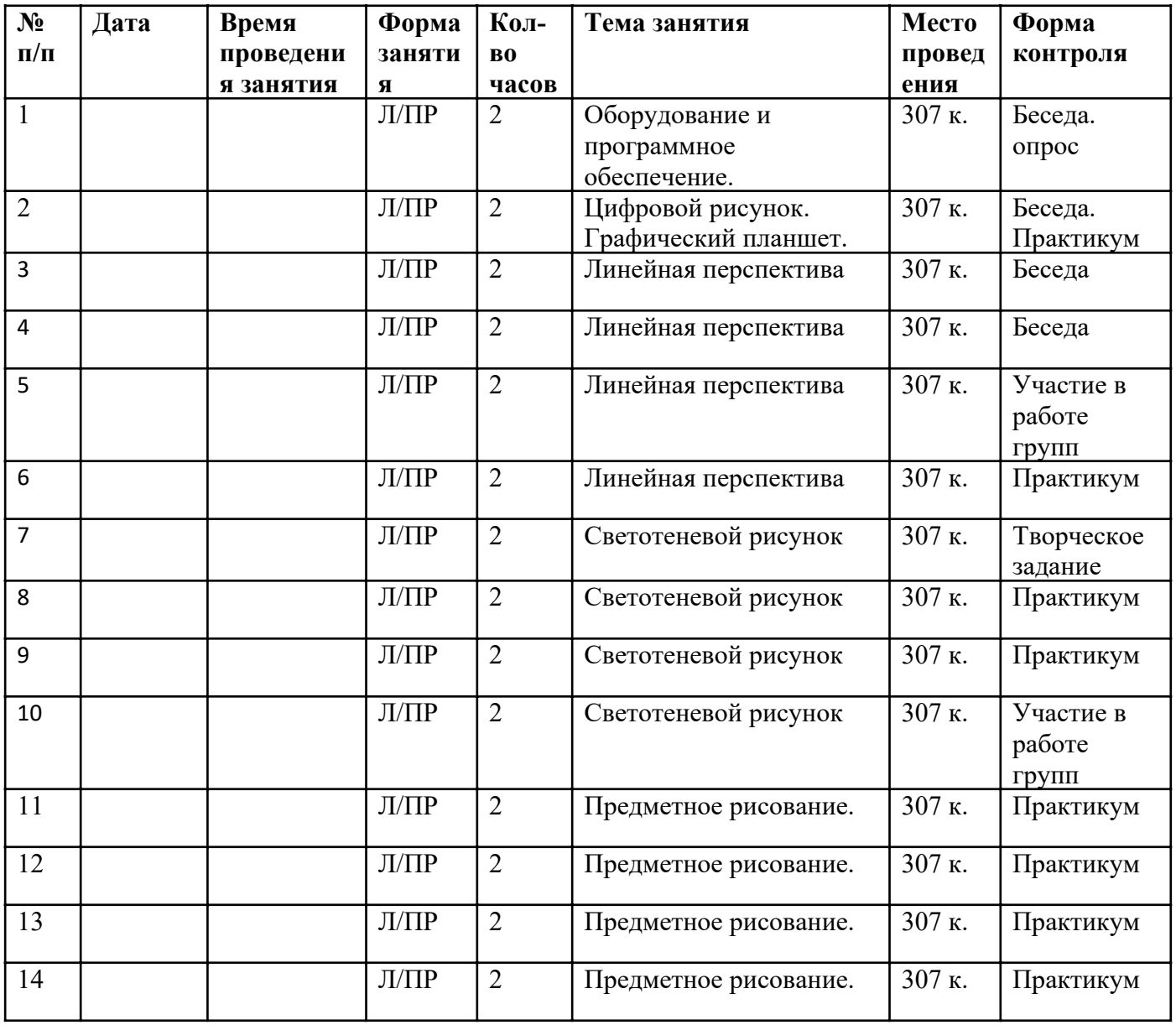

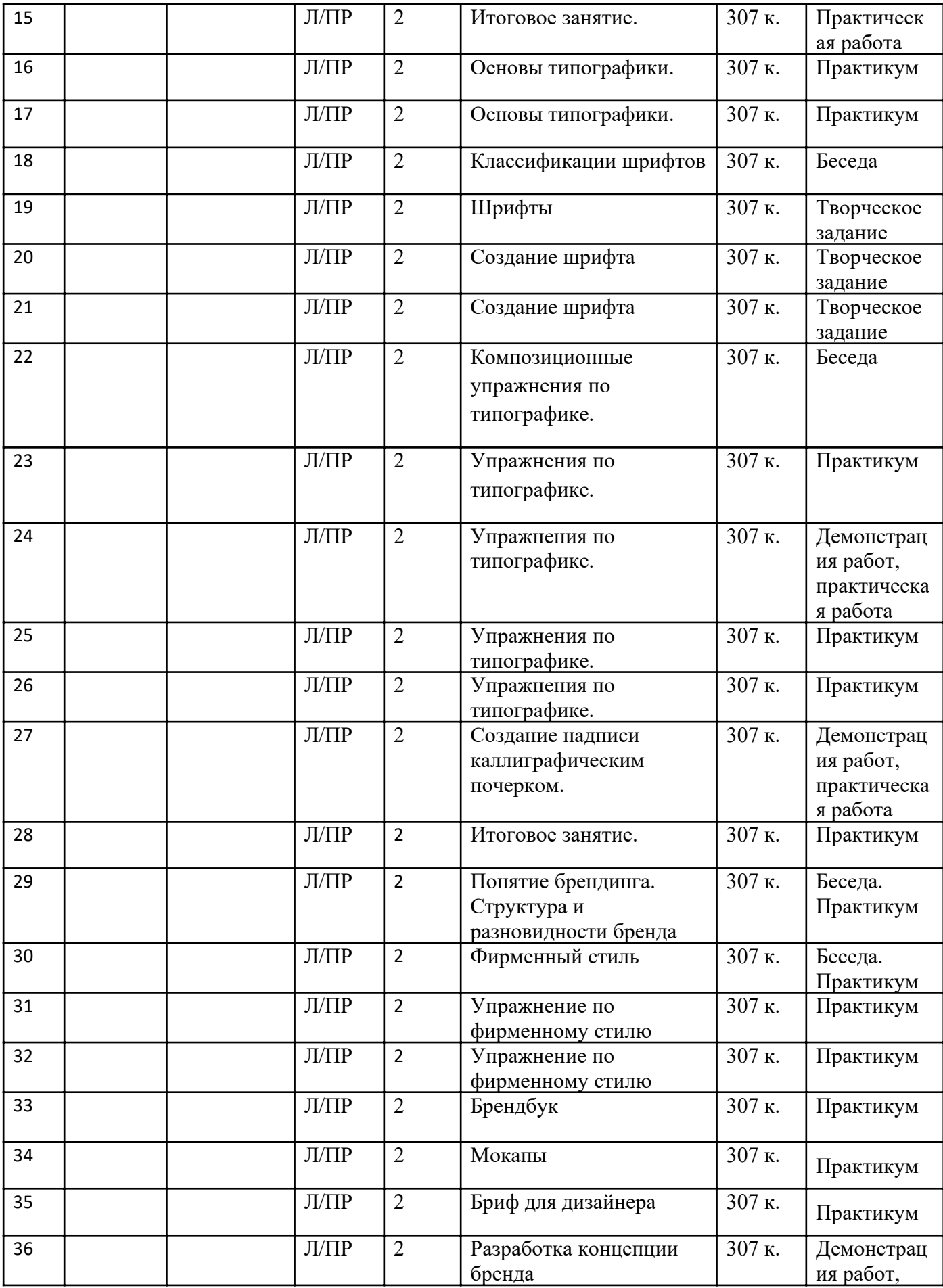

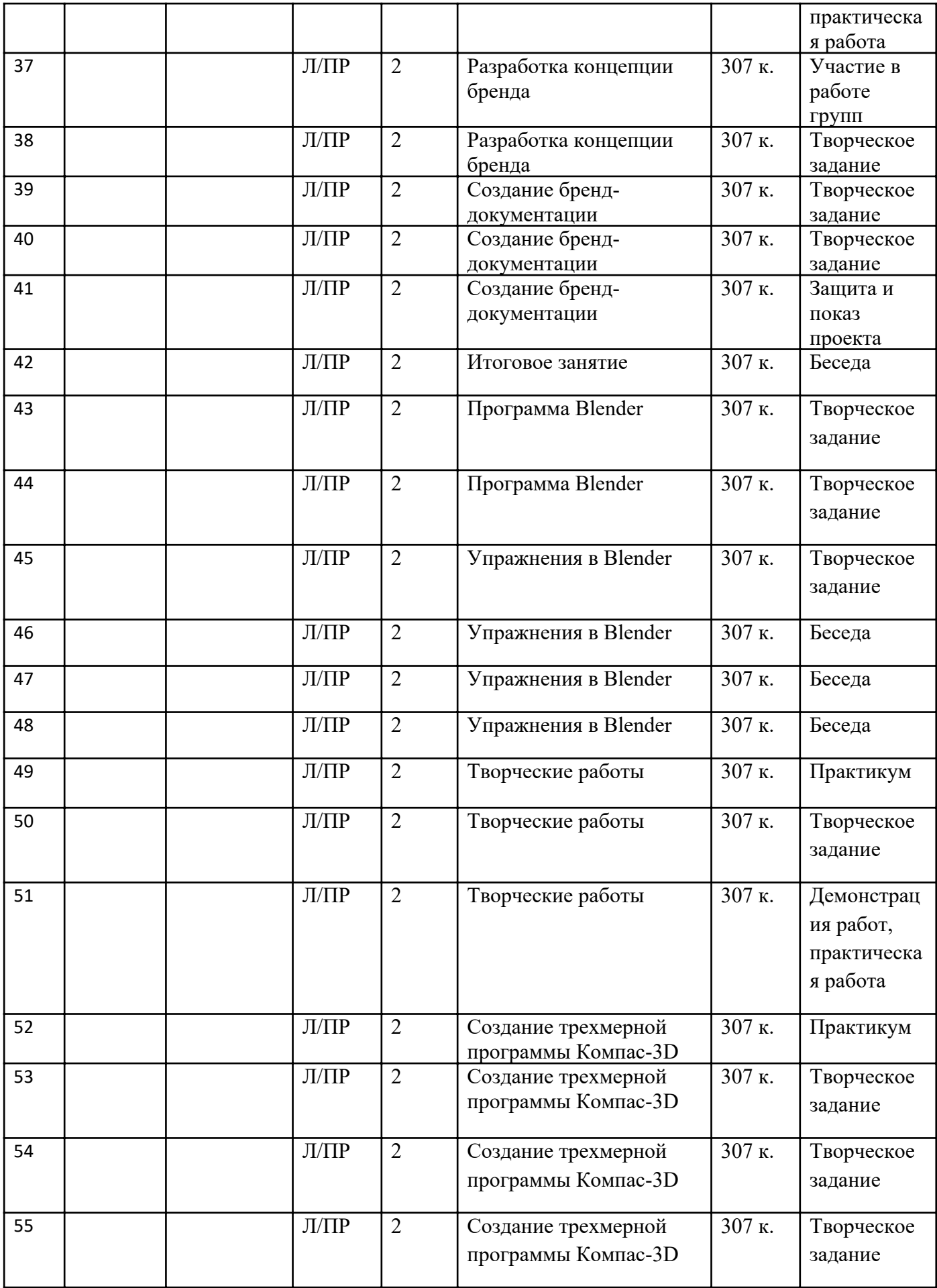

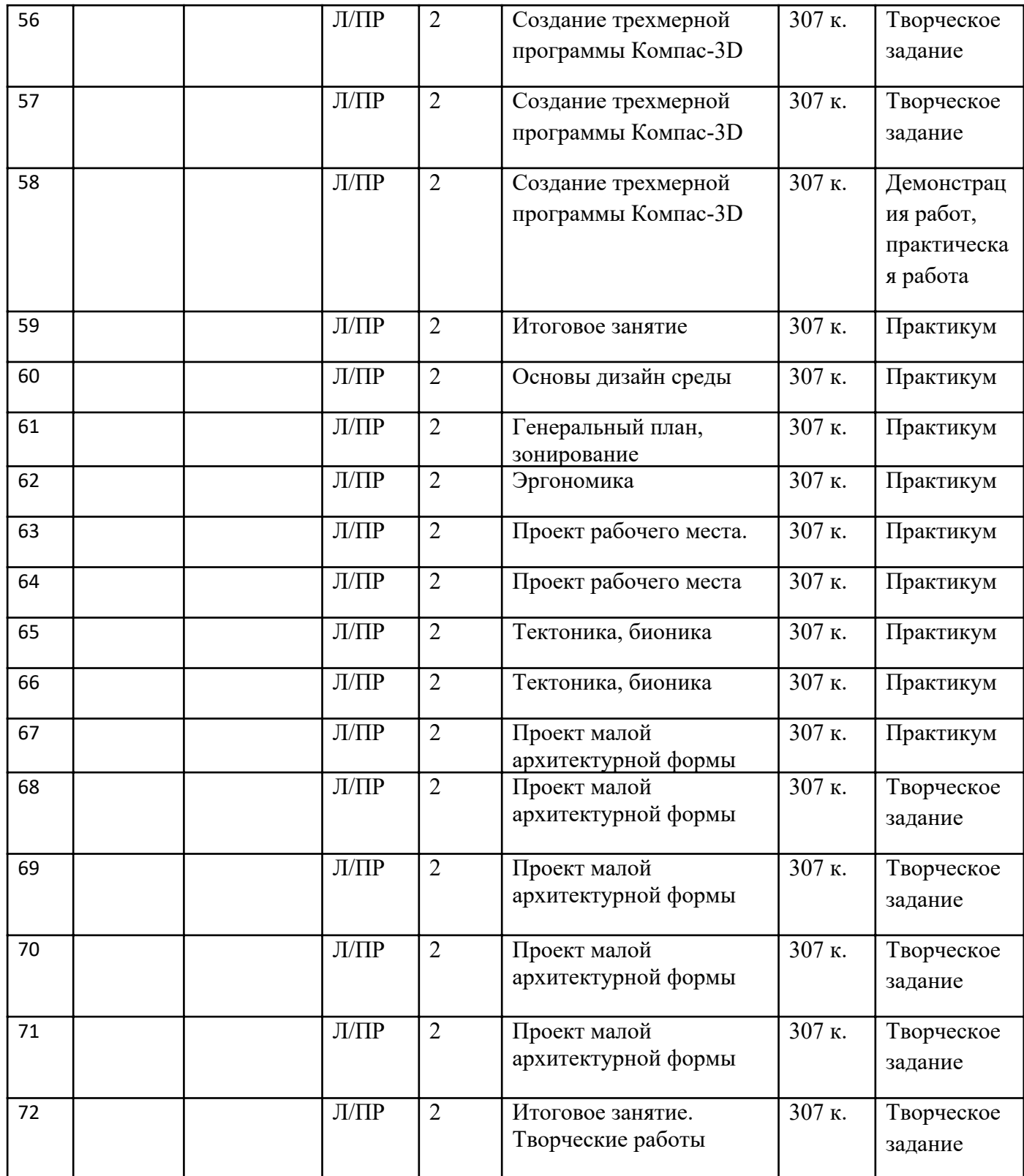

# Модуль «Хайтек»

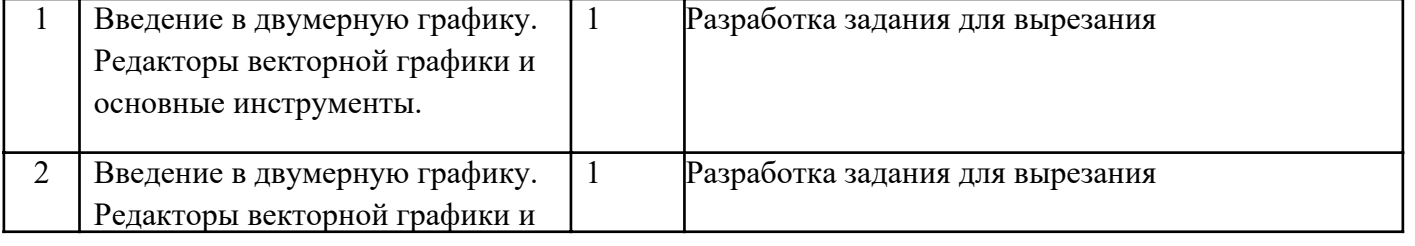

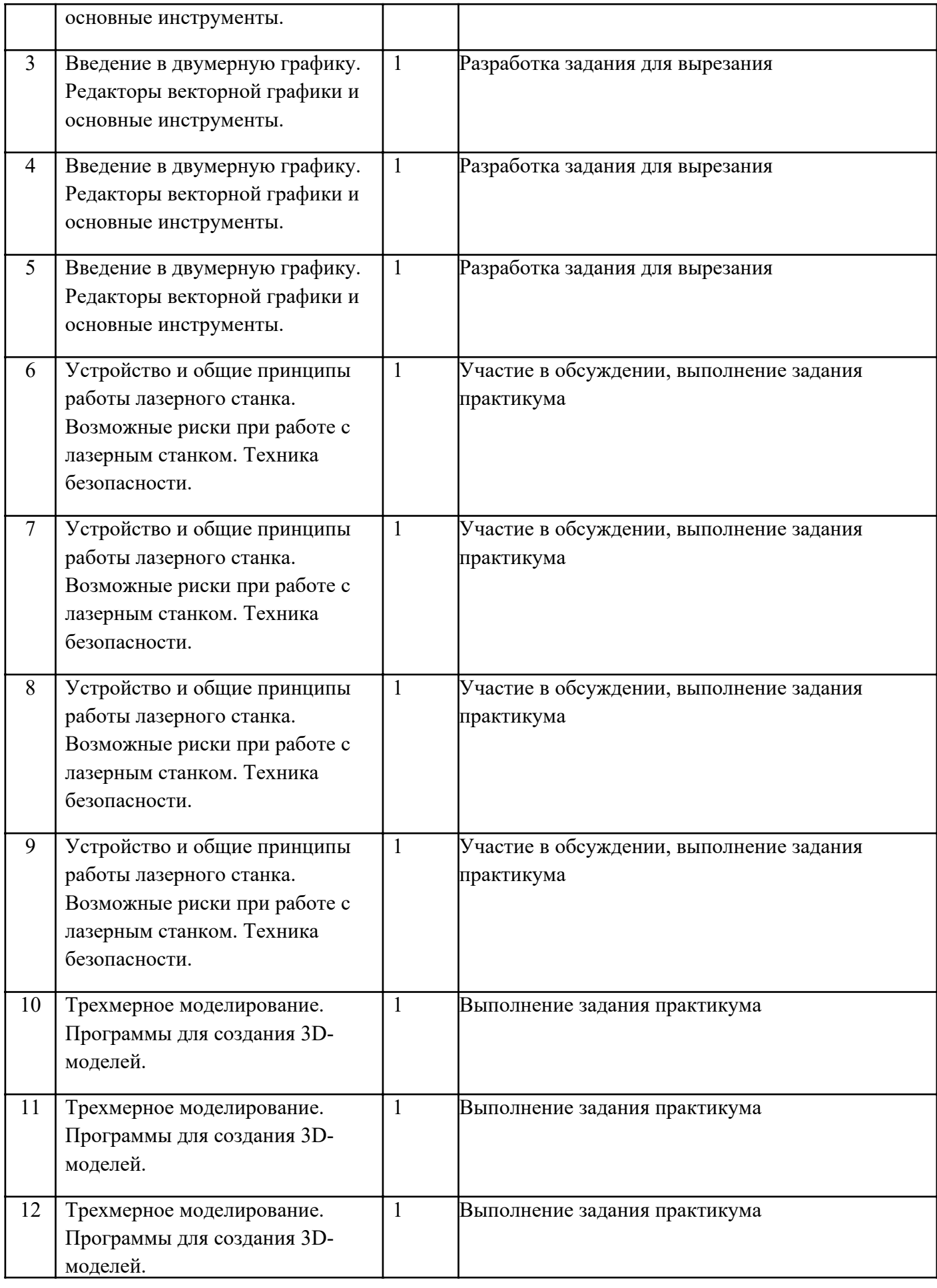

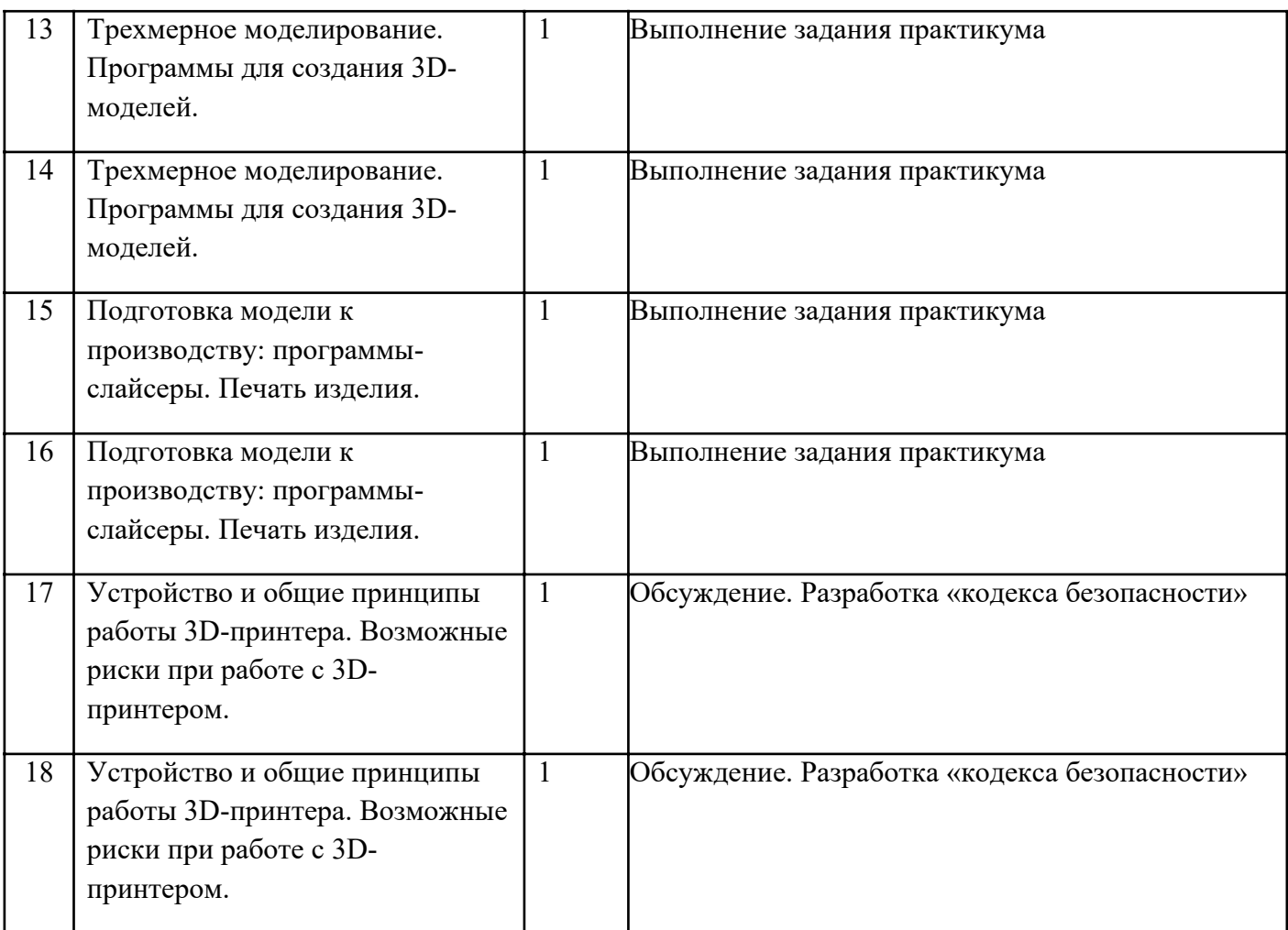

# Приложение 2 к программе «Промышленный дизайн. Линия 1» Описание кейсов

### Кейс «Фирменный стиль»

Описание: На данный момент в мире насчитывается огромное количество компаний занимающиеся какой-либо услугой. Поэтому можно понять, что среди них ведется жесткая конкуренция. Чтобы выделится из общей массы, и подчеркнуть свою индивидуальность, для этого необходимо разработать фирменный стиль. Важно не только разработать фирменный стиль, но и правильно его донести. Любой дизайнер, разрабатывающий фирменный стиль, должен решать пред собой сложные задачи: создать с помощью современной графики образ, который будет соответствовать деятельности компании.

Практика. Составление карты пользовательского опыта проживания одного дня или для нескольких бытовых процессов. Оформление карты пользовательского опыта в виде инфографики.

Задача: на основании анализа задачи предложить собственную концепцию объекта. Проанализировать существующие аналоги, разработать концепт объекта (устройства) в соответствии с определенным функционалом, изобразить объект (устройство) с помощью подручных средств.

Цель: выработать у обучающихся стремление к улучшению окружающей предметной среды, обращать внимание на несовершенства в окружающей предметной среде; научиться мыслить критически

Предполагаемые образовательные результаты учащихся.

16 В процессе работы над кейсом учащиеся сформируют навыки:

# SoftSkills:

1. умение четко формулировать мысли, аргументировать свою точку зрения, выстраивать структуру выступления, презентации своего проекта;

2. умение видеть возможности применения изобретательских и инженерных приемов при решении конкретных задач;

3. умение видеть проблему, применять различные методы по поиску ее решения;

4. умение достигать результата, управлять собственным временем и временем команды; навыки общения с различными людьми, работы в команде;

5. умение принимать решения и нести ответственность за их последствия;

6. владение навыками публичного выступления и презентации результатов.

HardSkills: умение выполнять поиск информации, в том числе, из источников в сети интернет.

Результатом решения кейса будет являться готовый фирменный стиль, который включает в

себя логотип, фирменную документацию и дополнительные носители.

Процедуры и формы выявления образовательного результата: демонстрация решений кейса.

#### 2. Кейс «Деревянная игрушка»

Игрушка — предмет, предназначенный для игры. Она помогает ребёнку познавать окружающий мир, приучает его к целенаправленной, осмысленной деятельности, способствует развитию мышления, памяти, речи, эмоций. Игрушка широко используется для развития детского, технического и художественного творчества. Типы, характер, содержание и оформление игрушки зависит от возраста детей с учётом их развития и интересов. Как произведения декоративно-прикладного искусства игрушки, особенно национальнотрадиционные, используются в качестве декоративных элементов в современном интерьере. Содержание и формы игрушки находятся в непосредственной связи с социальным строем общества, с уровнем его культуры.

Задача: разработать деревянную игрушку/настольную игру.

Цель: освоить методы создания макетов из бумаги и других материалов.

#### Предполагаемые образовательные результаты учащихся.

В процессе работы над кейсом учащиеся сформируют навыки: SoftSkills:

1. умение четко формулировать мысли, аргументировать свою точку зрения, выстраивать структуру выступления, презентации своего проекта;

2. умение видеть возможности применения изобретательских и инженерных приемов при решении конкретных задач;

3. умение видеть проблему, применять различные методы по поиску ее решения;

4. умение достигать результата, управлять собственным временем и временем команды; навыки общения с различными людьми, работы в команде;

- 5. умение принимать решения и нести ответственность за их последствия;
- 6. владение навыками публичного выступления и презентации результатов;
- 7. умение работать в условиях ограничений; стрессоустойчивость.

HardSkills: умение создавать макеты объектов из бумаги и прочих материалов, понимание основ материаловедения и умение использовать свойства материалов при изготовлении продукции.

Процедуры и формы выявления образовательного результата: демонстрация решений кейса, оценка степени овладения HardSkills.

#### 3. Кейс «Дизайн упаковок»

Разработка дизайна коробки для товара — важный этап брендирования продукта. Любой производитель хочет, чтобы товар был узнаваемым и успешно продавался широкому кругу потребителей. Тут на помощь приходит уникальная упаковка. Благодаря ей можно не только привлечь внимание потенциальных покупателей, но и рассказать об особенностях товара.

Проблемная ситуация: Все больше становится производителей, переходящих на производство продуктов питания с «чистой этикеткой». Максимально улучшаются составы, убирается сахар, снижается калорийность. Продукты становятся функциональными, то есть обогащенными (белком, пребиотиками, пробиотиками, суперфудами и т.д.). Бесспорно, такой продукт будет стоить дороже, но спрос на него растет ежедневно.

Продукт должен не просто утолять голод, он обязательно должен быть функциональным, с понятным и полезным составом, а также внешнее оформление товара может стать эффективным и недорогим рекламным носителем

Цель: разработать новую упаковку различных продуктов.

# Задачи:

1. Изучить программe «Adobe Illustrator».

2. Разработать дизайн упаковку для молочной продукции

# Ожидаемый результат:

Дизайн упаковки для молочной продукции с подробной и удобной информацией о пользе и качестве продукта согласно проведенным исследованиям в лаборатории.

промышленного изделия на отдельные детали и составные элементы.

# Предполагаемые образовательные результаты учащихся.

В процессе работы над кейсом учащиеся сформируют навыки:

#### SoftSkills:

1. умение аргументировать свою точку зрения, выстраивать структуру выступления, презентации своего проекта;

2. умение видеть возможности применения изобретательских и инженерных приемов при решении конкретных задач;

3. умение видеть проблему, применять различные методы по поиску ее решения;

- 4. умение достигать результата, управлять собственным временем и временем команды; навыки общения с различными людьми, работы в команде;
- 5. умение принимать решения и нести ответственность за их последствия;
- 6. владение навыками публичного выступления и презентации результатов.

HardSkills: умение искать информацию в свободных источниках, дизайн-аналитика, работа со сборочным инструментом, создание презентации.

Процедуры и формы выявления образовательного результата: демонстрация решений кейса, оценка степени овладения HardSkills.

#### 4. Кейс «МАФ»

Малые архитектурные формы благоустройства – это неотъемлемая часть эстетичного облика городского пространства. Они производятся по типовым проектам (стандартные универсальные МАФ) или разрабатываются по индивидуальному заказу под конкретный ландшафтный дизайн.

Задача: разработать арт-объект для парков/скверов.

Цель: освоить методы создания макетов из бумаги и других материалов.

#### Предполагаемые образовательные результаты учащихся.

В процессе работы над кейсом учащиеся сформируют навыки:

# SoftSkills:

- 1. умение четко формулировать мысли, аргументировать свою точку зрения, выстраивать структуру выступления, презентации своего проекта;
- 2. умение видеть возможности применения изобретательских и инженерных приемов при решении конкретных задач;
- 3. умение видеть проблему, применять различные методы по поиску ее решения;
- 4. умение достигать результата, управлять собственным временем и временем команды; навыки общения с различными людьми, работы в команде;
- 5. умение принимать решения и нести ответственность за их последствия;
- 6. владение навыками публичного выступления и презентации результатов;
- 7. умение работать в условиях ограничений; стрессоустойчивость.

HardSkills: умение создавать макеты объектов из бумаги и прочих материалов, понимание основ материаловедения и умение использовать свойства материалов при изготовлении продукции.

Процедуры и формы выявления образовательного результата: демонстрация решений кейса, оценка степени овладения HardSkills.